## УДК 332.1(470.620) **ББК 65.04(2Poc-4Kpa)**  $C<sub>91</sub>$

# Н.Ю. Сухина

Кандидат экономических наук, профессор, зав. кафедрой экономики и финансового менеджмента Кубанского государственного технологического университета, г. Краснодар. Тел.: (918) 440 21 28, e-mail: zirlig@bern.ru

### В.Е. Васенко

Ассистент кафедры экономики и финансового менеджмента Кубанского государственного технологического университета, г. Краснодар. Тел.: (918) 134 13 52, e-mail: rumee@yandex.ru

# Оценка устойчивости развития хозяйственного комплекса Краснодарского края

# (Рецензирована)

Аннотация. В статье на примере регионального хозяйственного комплекса Краснодарского края рассмотрена концепция устойчивого развития. На основании разработанной методики вычисления индикатора устойчивого развития дана оценка уровня развития регионального комплекса за 2010-2011 гг. и прогнозное значение на 2012 г.

Ключевые слова: устойчивость развития, региональная экономика, индикатор устойчивого развития.

# N.Yu. Sukhina

Candidate of Economics, Professor, Head of Economics and Finance Management Department, Kuban State University of Technology, Krasnodar. Ph.: (918) 440 21 28, e-mail: zirlig@bern.ru

### **V.E. Vasenko**

Lecturer Assistant of Economy and Financial Management Department, Kuban State University of Technology, Krasnodar. Ph.: (918) 134 13 52, e-mail: rumee@ yandex.ru

# Sustainability assessment of economic complex development in the Krasnodar Territory

**Abstract.** The paper discusses the concept of sustainable development using an example of a regional economic complex of the Krasnodar Territory. Basing on their methodology of calculation of sustainable development indicators, the authors give the assessment of development level of regional complex in 2010-2011 and prognostic value for 2012.

Keywords: sustainable development, regional economy, indicator of sustainable development.

Несмотря на большое количество исследований по теме «устойчивость развития» и признавая ценность полученных результатов, необхолимо отметить, что в большинстве случаев работы были посвящены обобщению международного опыта в области стратегий устойчивого развития или рассмотрению устойчивого экономического роста на макро- и микроуровне.

Предлагаемая методика определения индикатора устойчивого развития региональной экономико-социальноэкологической системы позволяет количественно оценить любой региональный комплекс на предмет степени устойчивого развития. Данный показатель выволится из первичных ланных. которые без обработки нельзя использовать для характеристики явления. Индикатор позволяет судить о состоянии или изменении всей системы, а также её экономической, сопиальной и экологической составляющей.

На основании предлагаемой методики представляется возможным осуществлять мониторинг степени устойчивого развития рассматриваемого региона: осуществлять планирование различных рекомендаций в области государственного регулирования, направленных на повышение степени устойчивого регионального развития; спрогнозировать возможный полученный эффект от реализации запланированных социальных, экономических или экологических мероприятий.

Интегральный показатель устойчивого развития или коэффициент устойчивого развития (KVP) является комплексным показателем, оценивающим уровень достижений рассматриваемого региона в совокупности по трем основным направлениям развития: экономическом, экологическом и социальном.

Лля оценки типа развития региона разработана шкала интервальных изменений интегрального показателя, позволяющая определить стадию развития региона. Типологический подход в нашем случае заключается в соотношении результата, то есть коэффициента, получаемого при выведении интегрального индикатора, предлагаемому интервалу изменений. В таблице 1 предлагается следующая классификация типов регионального развития: леструктивный тип развития, неустойчивый, динамический и устойчивый тип развития региона.

### Таблина 1

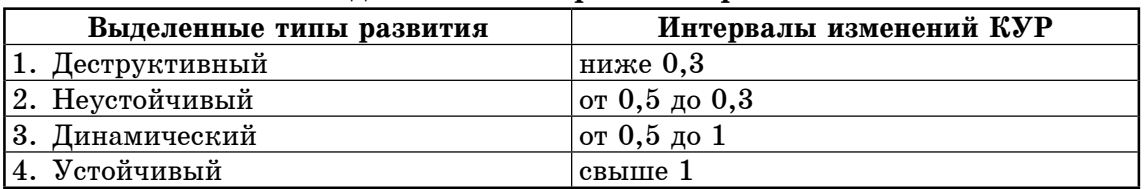

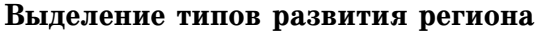

Деструктивный тип развития региона — это разрушительный тип развития, противоположный устойчивому развитию. Данный тип развития сопровождается распадом структурных отношений экономика-сопиологияэкология, организационных связей и функциональных зависимостей региональной системы.

Неустойчивый тип развития региона — это переходный период от динамического пути развития к деструктивному или разрушающему типу развития. Идёт снижение значений основных показателей, характеризующих экономическую ситуацию региона. Нет достаточного отслеживания экологических последствий принятия решений. Идёт снижение уровня жизни населения.

Для динамического типа развития характерно увеличение долгосрочных экономически эффективных проектов. которые тщательно сбалансированы с прогнозом их социальных и экологических последствий. Данный тип развития ставит экономику на «рельсы» устойчивого развития.

Для устойчивого типа развития предлагается принять следующее определение - это синергетически управляемое экономико-социо-природное развитие, которое удовлетворяет возрастающие потребности современного общества, но не ставя под угрозу право будущих поколений на удовлетворение этих потребностей в долгосрочном промежутке времени.

Определение интегрального индикатора устойчивого развития представляется целесообразным отнести к многокритериальному типу задач. Для эффективного достижения цели, а именно - построению методики оценки степени устойчивости региона выстраивается многокритериальная математическая модель, которую затем нужно оптимизировать, выбрав наиболее полхоляший лля этого метол. В этом случае необходимо применение методов многокритериальной оптимизации, то есть методов, которые

позволяют решить задачу поиска оптимального решения, удовлетворяющего нескольким не сводимым друг к другу критериям.

Из различных методов многокритериальной нормализации для выполнения расчётов был выбран метод свертывания критериев. При этом методе кажлому критерию рассчитывается весовой коэффициент, определяющий предпочтения лица, принимающего решение. Весовой коэффициент каждого критерия определяется на основе метода весовых множителей. Для того чтобы при определении данных множителей устраниться от влияния масштабных частных критериев оптимальности. целесообразно использовать нормализованные критерии. Таким методом весовых множителей является метод анализа иерархий. Для проведения субъективных парных сравнений

 $K$ экон. vc. =

использовалась шкала относительной важности, разработанная Т. Саати [1]. Несомненное достоинство метода свёртывания критериев и применяемого при этом метода анализа иерархий в том, что они могут быть применены при анализе сложных систем со значительным количеством критериев оптимальности, как например, устойчивость развития.

На основании предлагаемой методики были составлены функции, отражающие зависимость предлагаемых показателей в целях выведения коэффициента экономической устойчивости (Кэкон.ус.), коэффициента социальной устойчивости (Ксоц. ус.), коэффициента экологической устойчивости (Кэкол.ус.), коэффициента устойчивого развития (КУР), т.е. были получены соотношения, приведённые в формулах  $1-4$  [2].

 $(1)$ 

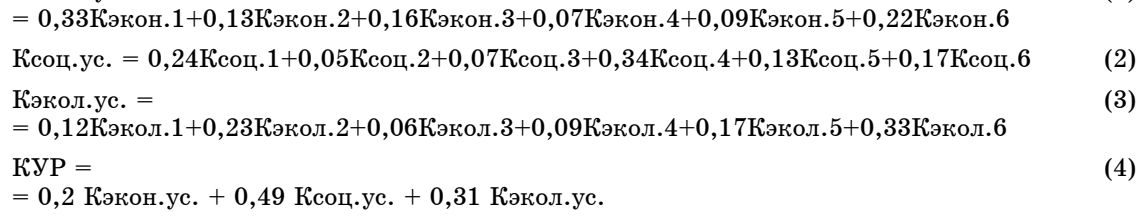

Информационной базой для расчета инлексов, применяемых в лальнейшем для расчёта коэффициентов, послужили официальные данные Федеральной службы государственной статистики РФ и Территориального органа Федеральной службы государственной статистики по Краснодарскому [3, 4].

В целях принятия управленческих решений, посредством которых можно было бы вернуть регион на путь динамического развития, закладывая на будущее резервы для реализации стратегии устойчивого развития, считаем целесообразным сделать прогноз возможного типа развития региона на 2012 год в рамках предложенной шкалы интервальных изменений интегрального показателя, позволяющей определить стадию развития региона.

Полученные результаты при расчёте интегральных коэффициентов экономической, экологической и социальной устойчивости с 2009 по прогнозный 2012 год отражены в таблицах 2-4. Значения данных показателей по отдельности не сравниваются с шаблонным показателем - для этого в дальнейшем нами рассчитан интегральный коэффициент устойчивого развития (KVP).

Таблица 2

Расчёт индексов по экономическим показателям и интегрального Кэкон.ус.

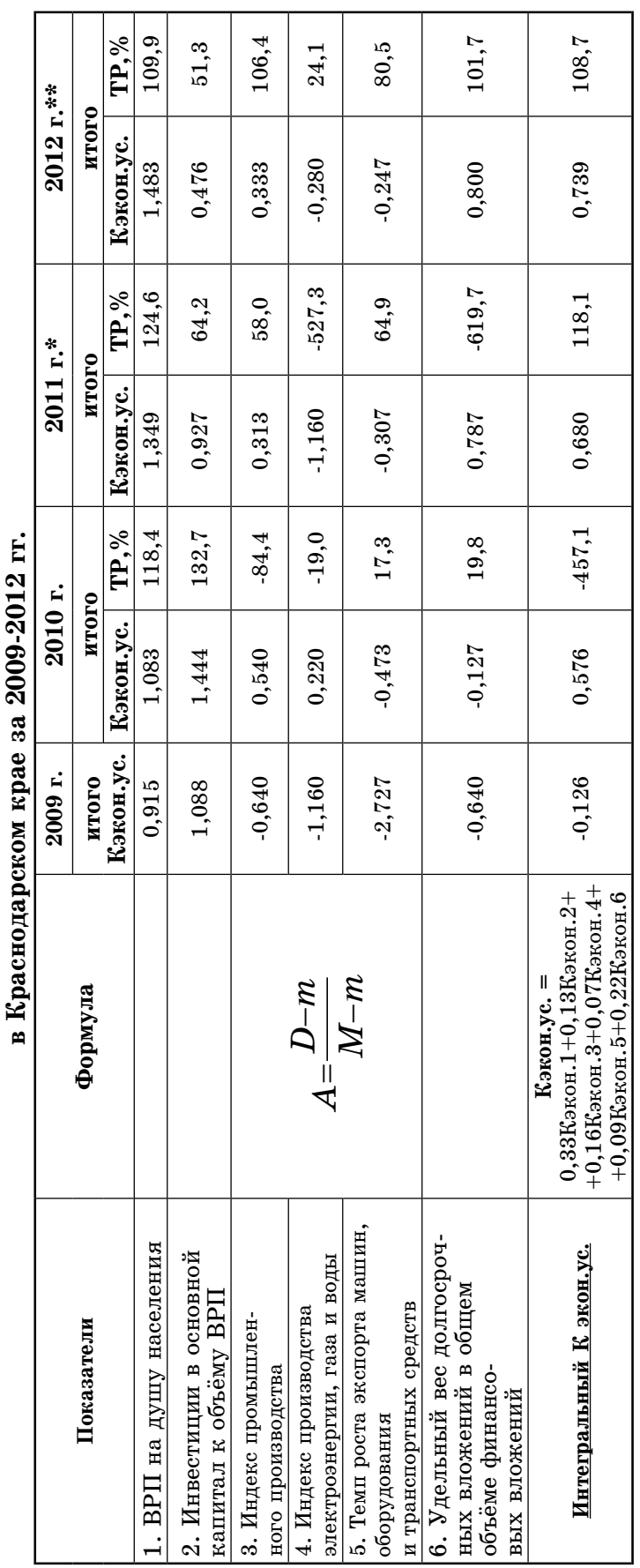

\* — оценка<br>\*\* — прогноз

Таблица 3

# Расчёт индексов по социальным показателям и интегрального К соц.ус.<br>• Краснические и краснострание с составили с обще соц.ус.

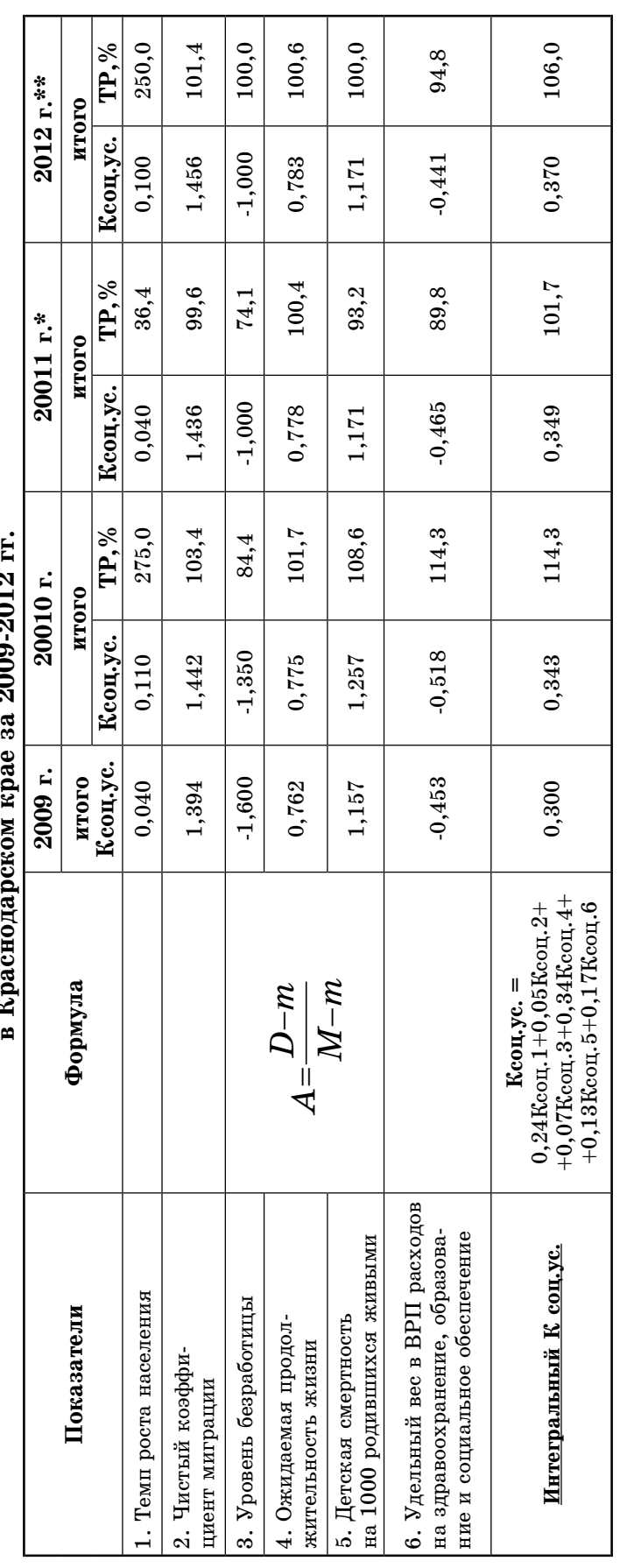

\* — оценка<br>\*\* — прогноз

Таблица 4

Расчёт индексов по экологическим показателям и интегрального К экол.ус.

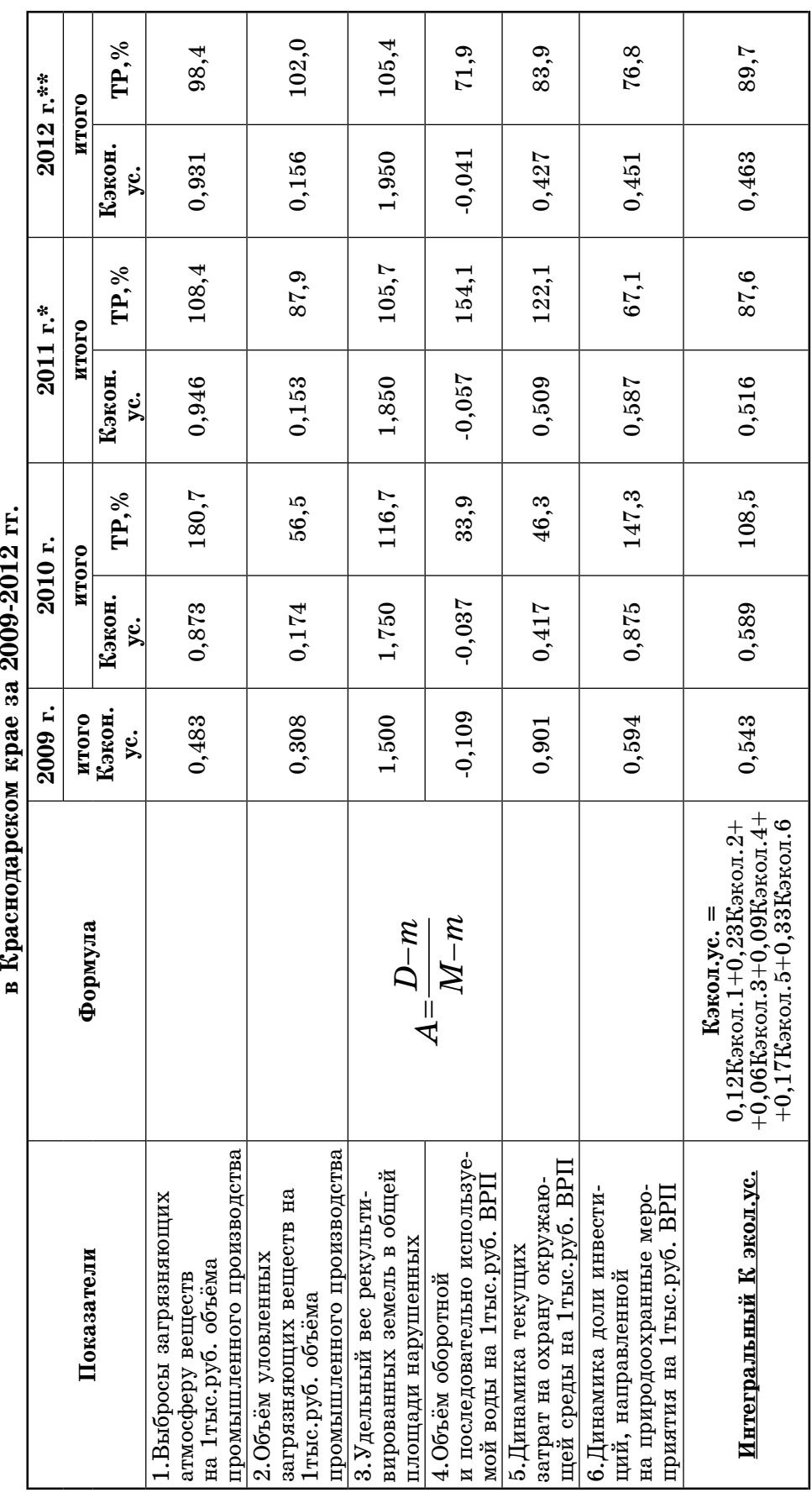

\* — оценка<br>\*\* — прогноз

По динамике движения данных показателей мы можем судить о многом. Так, по интегральному коэффициенту экономической устойчивости с 2009 по 2012 гола мы наблюлали тенленцию к стабильному росту, особенно существенно проявившуюся в 2010 году. Ланное лвижение может позволить утверждать о стабилизации экономического равновесия в рамках выбранных нами факторов.

Такую же стабильно положительную тенденцию, хотя и не столь ярко выраженную, мы наблюдаем по интегральному коэффициенту социальной устойчивости. С 2009 по 2012 года он неизменно возрастал, что говорит о способности социальной среды в меняющихся условиях не только сохранять себя, но и находить резервы для положительного роста рассматриваемых нами факторов.

При росте значений интегральных коэффициентов экономической и социальной устойчивости соответствующее значение коэффициента экологической устойчивости сначала на один-два года сохраняет свой рост, но затем имеет тенденцию к снижению. Получив интегральные показатели по экономическим, экологическим и социальным показателям мы можем рассчитать значение интегрального коэффициента устойчивого развития (KVP) Краснодарского края за 2009-2011 года и спрогнозировать его предполагаемое значение и, как следствие, возможный вариант типа развития региона на 2012 год.

Итак, на послелнем этапе выволится интегральный показатель состояния региона в целом как системы, что получило своё отражение в таблице 5. Очень наглядно движение изменения коэффициента с 2010 по 2012 год можно наблюдать по диаграмме на рисунке 1. Полученные в таблице 5 значения сравниваются с интервалами изменений, приведёнными в таблице 1. Таким образом, сравнивая результаты вычислений с предлагаемыми условными типами развития региона, можно сделать следующие выводы:

В 2009 году значение интегрального показателя позволяет утверждать, что состояние региона близко соответствовало неустойчивому типу развития, на что наибольшее значение оказало низкое значение коэффициента экономической устойчивости.

С 2009 по 2010 год наблюдается существенный рост значения интегрального показателя устойчивого развития региона, что указывает на то, что регион перешёл на следующий уровень - динамический тип развития. Это достигнуто резким увеличением коэффициента экономической устойчивости и положительной динамикой коэффициентов социальной и экологической устойчивости.

С 2010 по 2012 год продолжается стабильный рост значения интегрального показателя устойчивого развития региона, закрепляется тенденция к динамическому типу развития. Это достигнуто продолжающейся положительной тенденцией коэффициентов экономической устойчивости и социальной устойчивости.

При этом в данный период наблюдается снижение уровня коэффициента экологической устойчивости. Это свидетельствует о наличии резервов для роста интегрального коэффициента устойчивого развития.

Алгоритм выведения показателя разработан таким образом, что при принятии решения о введении иных показателей или об изменении экспертной оценки данных показателей, обозначенные изменения легко могут вноситься. Это позволяет варьировать различные решения в целях разработки стратегии возврата региона к динамическому типу развития и перехода на устойчивый тип развития региональной экономики.

Такой полхол позволяет осуществлять мониторинг степени устойчивого развития региона; осуществлять планирование различных рекомендаций в области государственного регулирования, направленных на повышение степени устойчивого регионального развития; спрогнозировать возможный полученный эффект от реализации запланированных мероприятий.

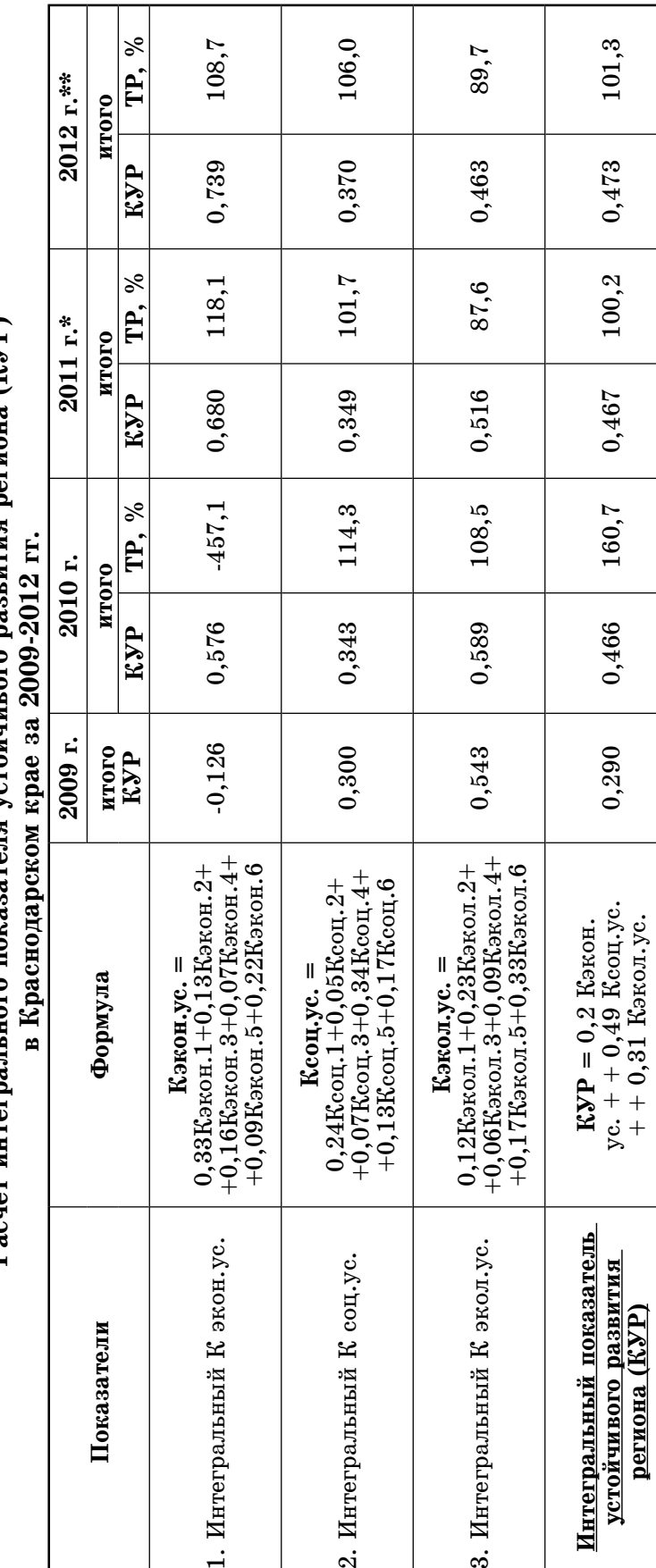

Расчёт интегрального показателя устойчивого развития региона (KYP)

\* — оценка<br>\*\* — прогноз

Таблица 5

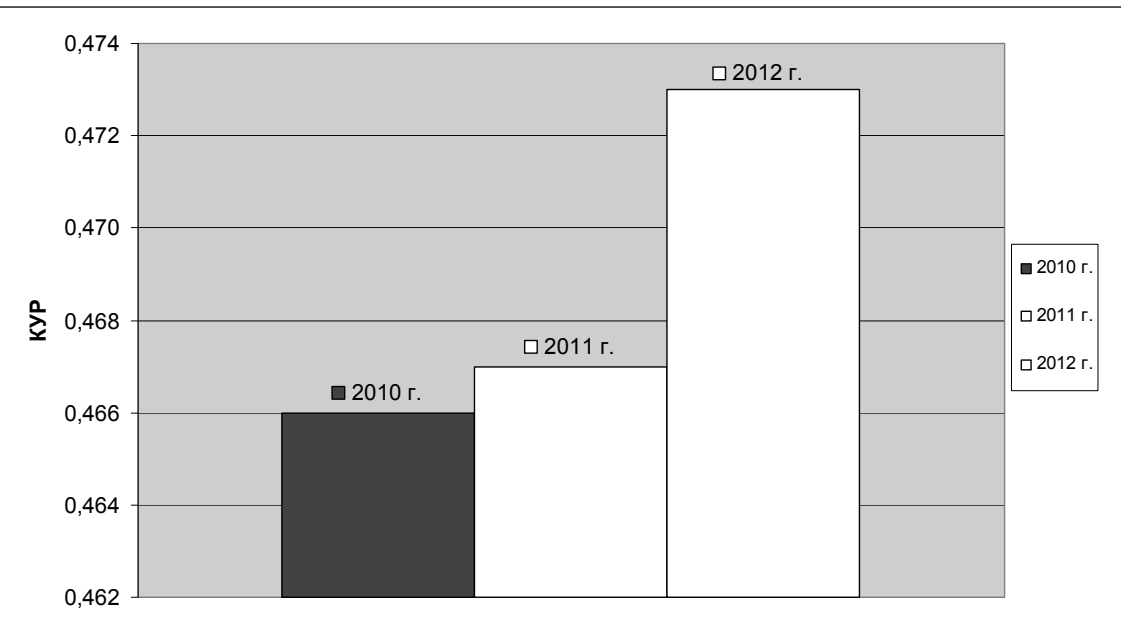

года

# Рисунок 1. Значение интегрального показателя устойчивого развития региона (КУР) Краснодарского края на 2010-2012 гг.

Рассчитанное прогнозное значение интегрального показателя состояния региона в целом как системы в сочетании с выявленной предполагаемой взаимозависимостью показателей экономической и экологической устойчивости должно позволить перейти от знания реального состояния системы к управляющим действиям. Внимание должно быть обращено на наиболее уязвимый сектор, а именно - экологическую обстановку и недопущение возврата коэффициента устойчивого развития к значению показателя, характеризующему неустойчивый тип развития. Такой вариант развития возможен, если обратная пропорциональная взаимозависимость интегрального

коэффициента экономической устойчивости и интегрального коэффициента экологической устойчивости будет сохранятся.

Приближение показателей, используемых при расчёте интегрального коэффициента экологической устойчивости к некому эталону, при одновременном сохранении положительной динамики интегральных коэффициентов экономической и социальной устойчивости позволит повысить итоговое значение интегрального коэффициента устойчивого развития, закрепившись в рамках динамического развития и направив усилия на достижение значения показателя, соответствующего уровню устойчивого развития региона.

### Примечания:

1. Саати Т. Принятие решений. Метод анализа иерархий: пер. с англ. М.: Радио и связь. 1993. 320 с.

2. Васенко В.Е. Алгоритм методики расчёта интегрального показателя устойчивого развития региона // Политематический сетевой электронный научный журнал Кубанского государственного аграрного университета (Научный журнал КубГАУ). Краснодар: КубГАУ, 2012. №05(79). URL: http://ej.kubagro.ru/2012/05/pdf/57.pdf, 0,688 у.п.л.

3. Портал исполнительных органов государственной власти Краснодарского края. URL: http://www.krasnodar.ru/ (дата обращения: 10.01.2012).

4. Территориальный орган Федеральной службы государственной статистики по Краснодарскому краю. URL: http://www.krsdstat.ru/default.aspx (дата обращения:  $10.01.2012$ ).

### References:

1. Saati T. Decision-making. Method of the analysis of hierarchies: translated from English M.: Radio and Communication, 1993. 320 p.

2. Vasenko V.E. Algorithm of procedure for calculation of an integrated indicator of a sustainable development of the region // Multithematic network electronic scientific journal of the Kuban State Agrarian University (The scientific journal of KUBGAU). Krasnodar: KubGAU, 2012. No. 05 (79). URL: http://ej.kubagro.ru/2012/05/pdf/57.pdf, 0,688.

3. Portal of executive bodies of the government of Krasnodar Territory. URL: http:// www.krasnodar.ru/ (address date: 10.01.2012).

4. Territorial body of Federal Service of the State Statistics over the Krasnodar Territory. URL: http://www.krsdstat.ru/default.aspx (address date: 10.01.2012).